## **Verlautbarung**

..............................................................................................................................................................................................................................

über das Eintragungsverfahren für die Volksbegehren mit den Kurzbezeichnungen

## • "Frauenvolksbegehren"

## • "Don't smoke"

Aufgrund der am 23. April 2018 auf der Amtstafel des Bundesministeriums für Inneres sowie im Internet veröffentlichten stattgebenden Entscheidungen des Bundesministers für Inneres betreffend die oben angeführten Volksbegehren wird verlautbart:

Die Stimmberechtigten können innerhalb des vom Bundesminister für Inneres gemäß § 6 Abs. 2 des Volksbegehrengesetzes 2018 – VoBeG festgesetzten Eintragungszeitraums, das ist

## von Montag, 1. Oktober 2018, bis (einschließlich) Montag, 8. Oktober 2018,

in jeder Gemeinde in den jeweiligen Text samt Begründung der Volksbegehren Einsicht nehmen und ihre Zustimmung zu einem oder zu beiden Volksbegehren durch einmalige eigenhändige Eintragung ihrer Unterschrift auf einem von der Gemeinde zur Verfügung gestellten Eintragungsformular erklären. Die Eintragung muss nicht auf einer Gemeinde erfolgen, sondern kann auch online getätigt werden (www.bmi.gv.at/volksbegehren).

Stimmberechtigt ist, wer am letzten Tag des Eintragungszeitraums das Wahlrecht zum Nationalrat besitzt (österreichische Staatsbürgerschaft, Vollendung des 16. Lebensjahres, kein Ausschluss vom Wahlrecht) und zum Stichtag 27. August 2018 in der Wählerevidenz einer Gemeinde eingetragen ist.

Bitte beachten: Personen, die bereits eine Unterstützungserklärung für ein Volksbegehren abgegeben haben, können für dieses Volksbegehren keine Eintragung mehr vornehmen, da eine getätigte Unterstützungserklärung bereits als gültige Eintragung zählt.

In dieser Gemeinde (diesem Magistrat) können Eintragungen während des Eintragungszeitraums an folgender Adresse (an folgenden Adressen)

................................................................................................................................................................................................................................................................................................. ................................................................................................................................................................................................................................................................................................. .................................................................................................................................................................................................................................................................................................

an den nachstehend angeführten Tagen und zu den folgenden Zeiten vorgenommen

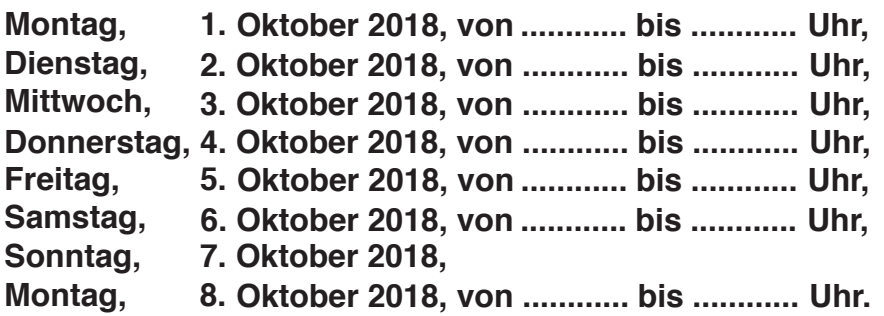

Online können Sie eine Eintragung bis zum letzten Tag des Eintragungszeitraumes (8. Oktober 2018), 20.00 Uhr, durchführen.

..............................................................................................................................................

Kundmachung:

werden:

angeschlagen am: .......

abgenommen am: ...........................................................................